# Programming in PHP & MySQL

The objective of the course is to familiarize students with basics of PHP and MySQL DataBase(both are the most popular open source technologies) . And also build ability to devloped a interactive web based application .

# **OUTLINE OF THE COURSE**

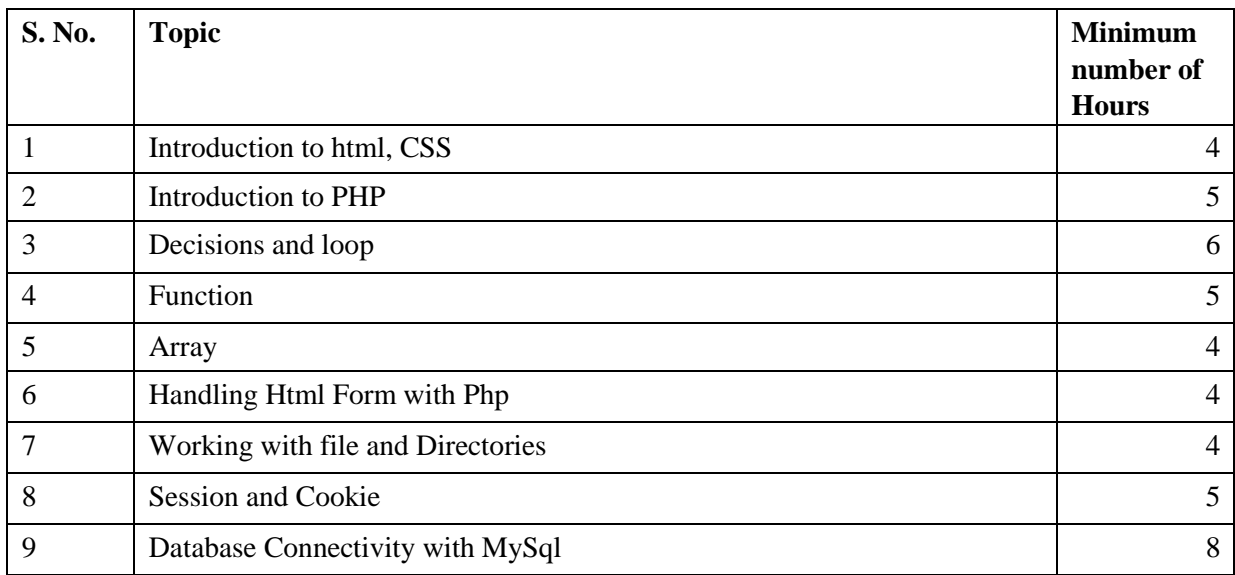

**LECTURE: 45 hrs PRACTICLE/TUTORIAL: 45 hrs PROJECT: 30 hrs**

**TOTAL: 120 hrs**

# **DETAILED SYLLABUS**

#### **1. Introduction to HTML and CSS**

Html syntax and basic tag, Html list, Html table, Html form, How to Including CSS in a Document, CSS Selectors.

#### **2. Introduction to PHP**

Evaluation of Php, Basic Syntax, Defining variable and constant, Php Data type, Operator and Expression.

#### **3. Decisions and loop**

Making Decisions, Doing Repetitive task with looping, Mixing Decisions and looping with Html.

#### **4. function**

What is a function, Define a function, Call by String Creating and accessing, String Searching & Replacing String, Formatting String, String Related Library function, **Array,** 

Anatomy of an Array, Creating index based and Associative array, Multidimensional array, Accessing array Element, Looping with Index based array, Looping with associative array using foreach().

#### **5. Handling Html Form with Php**

Capturing Form, Data Dealing with Multi-value filed, Generating File uploaded concept, redirecting a form after submission.

#### **6. Working with file and Directories**

Understanding file& directory, Opening and closing, a file, Coping, renaming and deleting a file, working with directories, Creating and deleting folder, File Uploading & Downloading.

#### **7. Session and Cookie**

Introduction to Session Control, Session Functionality, What is a Cookie, Setting Cookies with PHP, Using Cookies with Sessions, Deleting Cookies, Registering Session variables, Destroying the variables and Session.

#### **8. Database Connectivity with MySql**

Introduction to RDBMS, Connection with MySql Database, Performing basic database operation(DML) (Insert, Delete, Update, Select), Setting query parameter, Executing query, Join (Cross joins, Inner joins, Outer Joins, Self joins.)

## **REFERENCE BOOKS:**

.

- 1. Learning PHP, MySQL, books by ' O' riley Press.
- 2. Php: The Complete Reference, by Steven Holzner.
- 3. MySQL Cookbook, by Paul DuBois.
- 4. MySQL: The Complete Reference by Vikram Vaswani.
- 5. PHP: A Beginner's Guide by Vikram Vaswani.

## **ONLINE RESOURCES**

<http://www.tutorialspoint.com/php/index.htm>

https://www.codecademy.com/learn/php

[http://](http://www.cs.washington.edu/research/metip/tutor/tutor.html) [www.tutorialspoint.com/php/](http://www.cs.washington.edu/research/metip/tutor/tutor.html)

[http://](http://www.imageprocessingbasics.com/) [php.net\(A](http://www.imageprocessingbasics.com/)n official website of php)

### **Assignments**

1. Write a HTML file to create a simple form with 5 input fields viz. Name, Password, Email, Pincode, Phone No. and a Submit button.

2.. Write a PHP program to demonstrate required field validations to validate that all input fields are required.

- 3. Write a PHP program to validate Name, Email and Password.
- 4. Write a PHP program to display error messages if the above validations do not hold.
- 5. Create a form for your college library entering student details for each student in the college. Validate the form using PHP validators and display error messages.
- 6. Create a PHP program to demonstrate opening and closing a file.
- 7. Create a PHP program to demonstrate reading a file.
- 8. Create a PHP program to demonstrate writing in a file.
- 9. Assume four users user1, user2, user3 and user4 having the passwords pwd1, pwd2, pwd3 and pwd4 respectively. Create a Cookie and add these four user ID"s and passwords to this Cookie.
- 10. Read the User id and Passwords entered in the Login form and authenticate with the values (UserId and Passwords) available in the cookies.If he is a valid user (i.e.,

UserName and Password match) you should welcome him by name (UserName) else you should display "You are not an authenticated user"".

11. Write a PHP which does the following job:

Insert the details of the 3 or 4 users who register with the web site by using registration form. Authenticate the user when he submits the login form using the UserName and Password from the database (instead of cookies).

- 12. Create tables in the database which contain the details of items (books in our case like Book name, Price, Quantity, Amount) of each category. Modify your catalogue page in such a way that you should connect to the database and extract data from the tables and display them in the catalogue page using PHP.
- 13. Create and delete the specific record or MYSQL database using PHP.
- 14. Write a php program to upload image and signature of a student into the database and retreive the same data from the database.
- 15. Write a php program to upload image and signature of a student into the specific folder of the server and retreive the same data .
- 16. Write a PHP program to start a PHP Session.
- 17. Write a PHP program to destroy a PHP Session.
- 18. WAP to create a PHP Session without cookies.
- 19. Write a PHP program to store current date-time in a COOKIE and display the "Last visited on date-time on the web page upon reopening of the same page.
- 20. Write a PHP program to store page views count in SESSION, to increment the count on each refresh, and to show the count on web page